Министерство образования и науки российской федерации Федеральное государственное бюджетное образовательное учреждение высшего образования «Оренбургский государственный университет» Бузулукский колледж промышленности и транспорта

Предметно-цикловая комиссия общепрофессиональных дисциплин

# **Фонд оценочных средств**

по дисциплине «Информационные технологии в профессиональной деятельности»

Специальность 40.02.01 Право и организация социального обеспечения

> Квалификация *юрист*

Форма обучения *Очная*

Фонд оценочных средств предназначен для контроля знаний обучающихся по специальности 40.02.01 Право и организация социального обеспечения по дисциплине «Информационные технологии в профессиональной деятельности».

Методические указания рассмотрены и утверждены на заседании ПЦК общеобразовательных и общепрофессиональных дисциплин

протокол № 8 от « 01 » 03 2017г.

Ответственный исполнитель, председатель ПЦК

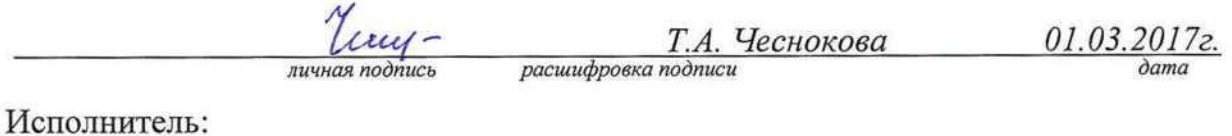

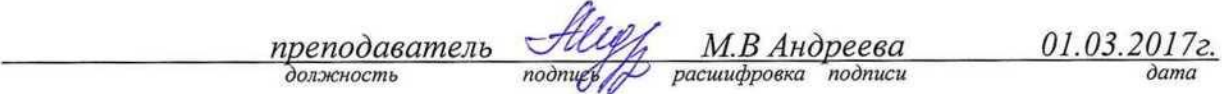

# **СОДЕРЖАНИЕ**

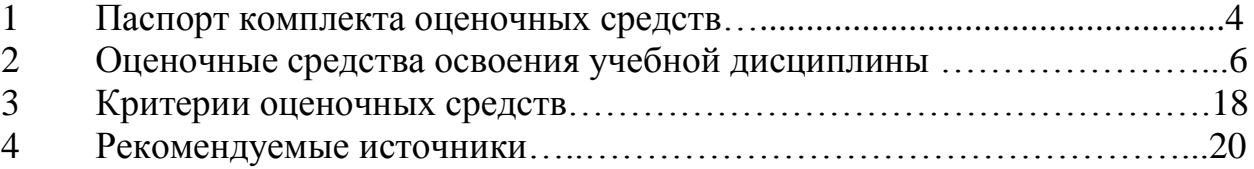

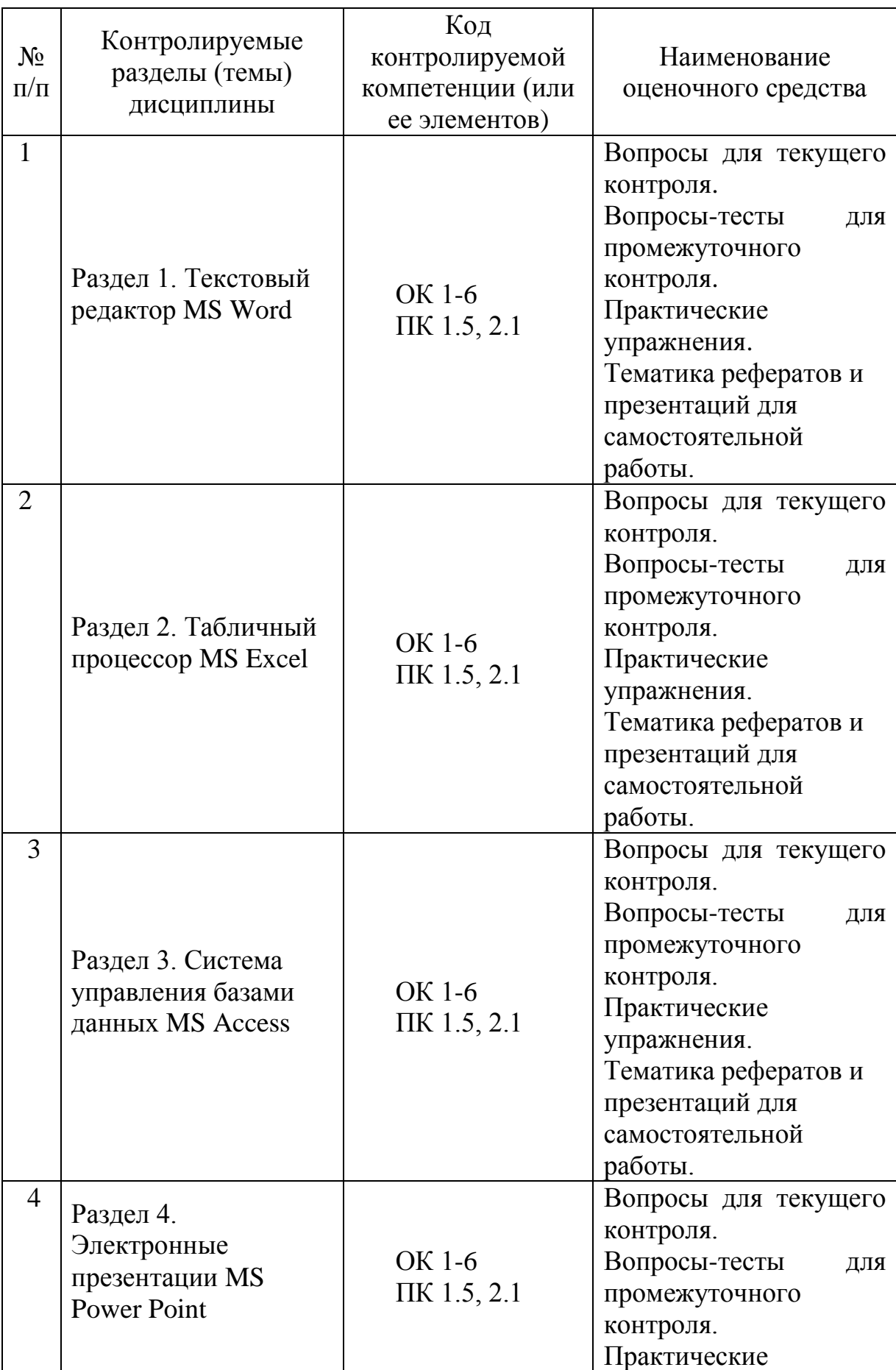

# **1. Паспорт комплекта оценочных средств**

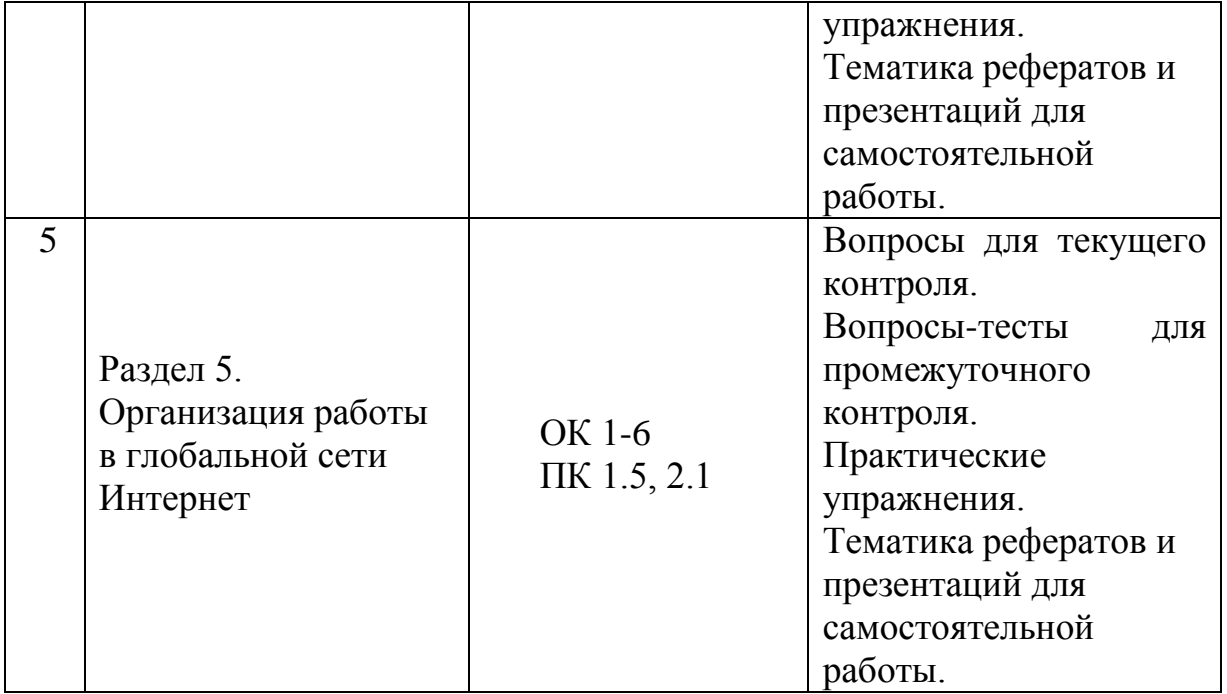

#### 2. Оценочные средства освоения учебной дисциплины

2.1 Вопросы для текущего контроля

1. Дайте определения следующим терминам: «информация», «данные», «информационная система», «информационная среда», «информационные технологии».

2. Приведите классификацию информационных систем.

3. Из каких компонентов состоит настольный ПК?

4. Как могут быть применены в вашей профессиональной деятельности ноутбуки и компьютеры-телефоны?

5. На что надо обратить внимание при приобретении ПК?

6. Как защитить компьютер от перепадов напряжения?

7. Что понимается под программным обеспечением?

8. Какие основные функции выполняет базовое ПО?

9. Какие программные средства относятся к базовому ПО?

10. Каково назначение основных групп прикладного ПО?

11. Какое прикладное ПО относится к классу универсальных?

12. Перечислите возможности текстового редактора.

13. Как используются для создания документа шаблоны-образцы?

14. Каков порядок создания таблиц в текстовом документе?

15. Каким образом задаются параметры и нумерация страниц?

16. Каков порядок подготовки документа к печати?

17. Каков порядок отправления документа электронной почтой?

18. Как осуществить оформление текста в виде колонок?

19. Что такое электронная таблица и каково ее основное назначение?

20. Перечислите типы данных, используемых в электронных таблицах.

21. Какие возможности применения шаблонов Excel вы знаете?

22. Перечислите вычислительные возможности Excel.

23. Какие возможности предоставляет Excel при работе с диаграммами?

24. Дайте определение СУБД.

25. На какие категории делятся современные СУБД?

26. Перечислите возможности, достоинства и недостатки MS Access.

27. Назовите основные объекты СУБД MS Access.

28.В чем состоит особенность создания объектов баз данных MS Access в режиме Конструктор?

29. Каковы основные этапы работы с презентацией?

30. Перечислите способы создания презентаций в MS PowerPoint.

31. Сколько существует режимов просмотра документа в MS PowerPoint и какова их специфика?

32. Какие возможности по созданию презентаций заложены в программе MS PowerPoint?

33. Охарактеризуйте способы проведения показа слайдов презентации.

34.В каких форматах можно сохранять созданные графические изображения?

35.Что такое локальная сеть?

36.Дайте определения понятий: «рабочая станция», «сервер сети» и «коммутационные узлы».

37.Какие бывают сети по широте охвата пользователей? Дайте им краткую характеристику.

38.Перечислите типы линий связи, используемые для построения сетей.

39.Как классифицируются сети по топологии?

40.Что собой представляет локальная сеть с выделенным сервером?

41.Назовите основные особенности одноранговой локальной сети.

42.Перечислите преимущества работы в локальных сетях.

43.Что собой представляет структура Интернет?

44.Какие программы просмотра WWW (браузеры) вы можете назвать?

45.Какие средства поиска существуют в Интернете?

46.В чем заключаются отличия поисковых систем от электронных каталогов?

47.Как работает электронная почта?

48.Какие средства общения предлагает Интернет?

49.Назовите меры защиты компьютерной информации.

50.Как защититься от вирусной атаки?

51.Перечислите известные вам антивирусные программы.

52.Как предостеречь пользователя от влияния электромагнитного излучения?

53.Как уберечься от компьютерного зрительного синдрома?

54.Перечислите меры эргономической организации рабочего компьютерного места.

55.Назовите критерии оптимального режима работы с компьютером.

#### 2.2 Вопросы-тесты для промежуточного контроля

1. Как называется процесс, использующий совокупность средств и методов сбора, обработки и передачи первичной информации для получения информации нового качества о состоянии процесса, объекта или явления?

*выберите один вариант ответа*

1) телекоммуникации

2) информационные технологии

3) информатизация

2. Дистанционная передача данных на базе компьютерных сетей и современных технических средств связи – это…

*выберите один вариант ответа*

1) компьютеризация

2) информатизация

3) телекоммуникации

3. Сколько информационных революций произошло в развитии цивилизации общества?

*выберите один вариант ответа*

1) четыре

2) три

3) пять

4. Чем вызвана первая информационная революция?

*выберите один вариант ответа*

1) изобретением книгопечатания

2) изобретением письменности

3) изобретением электричества

5. Какая информационная революция связана с появлением компьютера, и в какой период времени это произошло?

*выберите один вариант ответа*

1) вторая информационная революция – 50-е годы 20 века

2) третья информационная революция – 60-е годы 20 века

3) четвертая информационная революция – 70-е годы 20 века

6. Появление телефона и телеграфа произошло с появлением электричества, какой информационной революцией это обусловлено? *выберите один вариант ответа*

1) вторая информационная революция – 50-е годы 20 века

2) третья информационная революция – 60-е годы 20 века

3) первая информационная революция

7. В чем отличие компьютеризации общества от информатизации? *выберите один вариант ответа*

1) компьютеризация дает только внедрение и развитие технической базы, а информатизация помимо этого обеспечивает еще и достоверность, полноту и своевременность получения информации

достоверность обеспечивает 2) компьютеризация информации. a информатизация дает только внедрение и развитие технической базы

3) компьютеризация как и информатизация дает только внедрение и развитие технической базы

8. Как называется умение целенаправленно работать с информацией и использовать для ее получения, обработки и передачи компьютерную информационную технологию?

выберите один вариант ответа

1) информационная революция

2) информационная культура

3) компьютеризация

9. Сколько аспектов (направлений) имеет информационная культура? выберите один вариант ответа

 $1)$ шесть

 $2)$  пять

3) четыре

 $10<sup>1</sup>$ Процесс подготовки и передачи информации человеку, средством осуществления которого является компьютер - это...?

выберите один вариант ответа

1) компьютерные технологии обучения

2) компьютеризация обучения

3) информационные технологии обучения

11. Как называется набор букв, цифр, специальных символов и знаков препинания, отображаемых определенным образом?

выберите один вариант ответа

1) Шрифт

 $2)$  Текст

12. При помощи какой команды назначаются основные параметры шрифта (тип, размер и начертание)?

выберите один вариант ответа

1) Maker 2) Формат 3) Вставка

13. Times New Roman  $370$ ... выберите один вариант ответа

1) Размер шрифта 2) Тип шрифта 3) Текстовый редактор

14. Какой опцией необходимо воспользоваться для вставки таблицы в Microsoft Word, если таблица очень большая и количество предлагаемых ячеек недостаточно?

выберите один вариант ответа

1) «Нарисовать таблицу»

2) «Экспресс таблица»

3) «Вставить таблицу»

15. Какая кнопка в Microsoft Word служит для настроек границ таблицы? выберите один вариант ответа

1) Границы

2) Заливка

3) Ластик

16. Как по другому называется программа Microsoft Excel? выберите один вариант ответа

1) Базы ланных

2) Электронные таблицы

3) Текстовый процессор

17. С какого знака начинается любая формула в Microsoft Excel? выберите один вариант ответа

1) Автосумма

- $2) \prod_{\Pi}$ юс
- 3) Равно

18. Для чего предназначена команда «Формат - Ячейка»? выберите один вариант ответа

1) Для выполнения основных действий с ячейками

2) Для регулирования ширины ячеек

3) Для выделения фрагмента таблицы

19. При каком условии в Microsoft Excel в вычислении участвует содержимое ячейки, а не числовое значение?

выберите один вариант ответа

1) Если формула содержит знаки арифметических операций

2) Если формула содержит адрес ячейки

20. Какую кнопку нужно нажать для получения результата вычисления в Microsoft Excel?

выберите один вариант ответа 1) Bakspace

2) Enter 3) Пробел

21. Как по другому называется программа Microsoft Access? *выберите один вариант ответа*

1) Базы данных

2)Электронные таблицы

3) Текстовый процессор

22. Как по другому называется программа Microsoft Word? *выберите один вариант ответа*

1) Базы данных

2)Электронные таблицы

3) Текстовый процессор

23. Для чего используют таблицы Microsoft Access? *выберите один вариант ответа*

1)Для хранения данных и структуры базы данных

2)Для извлечения данных

3)Для вывода данных на экран и принтер

24. Для чего используют запросы Microsoft Access? *выберите один вариант ответа*

1)Для хранения данных и структуры базы данных

2)Для извлечения данных из таблиц

3)Для вывода данных на экран и принтер

25. Для чего используют формы Microsoft Access? *выберите один вариант ответа*

1)Для удобного ввода, просмотра и изменения данных в таблицах

2)Для извлечения данных

3)Для вывода данных на экран и принтер

26. Для чего используют отчеты Microsoft Access? *выберите один вариант ответа*

1)Для хранения данных и структуры базы данных

2)Для извлечения данных

3)Для вывода данных на экран и принтер

27. Какая функция позволяет установить связь между несколькими таблицами?

*выберите один вариант ответа*

1) «Работа с базами данных – Схема данных»

2) «Работа с базами данных – Зависимости объектов»

28. Как называются эффекты в Microsoft Power Point, которые накладываются на страницы презентации и на объекты на странице?

*выберите один вариант ответа*

1) Анимация

2)Вставка изображения

3) Редактирование

29. Какую кнопку на клавиатуре можно использовать для начала демонстрации презентации в Microsoft Power Point?

*выберите один вариант ответа*

- 1) F11
- 2) F3

3) F5

30. Как по другому называется программа Microsoft Power Point? *выберите один вариант ответа*

1) Программа для подготовки презентации

2)Электронные таблицы

3) Текстовый процессор

Понятие информационных технологий. Применение  $1_{-}$ информационных технологий в юриспруденции.

2. Различные подходы к определению понятия «информация».

3. Свойства и виды информации. Что такое информационные ресурсы?

 $\overline{4}$ . Понятие информационного общества. Основные признаки и тенденции развития.

История развития компьютерной техники и информационных 5. технологий: основные поколения ЭВМ, их отличительные особенности.

Персоналии, повлиявшие на становление и развитие компьютерных 6. систем и информационных технологий.

Компьютер, его основные функции и назначение. 7.

8. Алгоритм, виды алгоритмов. Алгоритмизация поиска правовой информации.

9. Виды и назначение устройств ввода и вывода информации.

Виды и назначение периферийных устройств персонального 10. компьютера.

11. Память компьютера - типы, виды, назначение.

12. Внешняя память компьютера. Различные носителей ВИЛЫ информации, их характеристики (информационная емкость, быстродействие ит.д.).

13. Монитор: типологии и основные характеристики компьютерных лисплеев.

 $14<sub>1</sub>$ Приведите основные описательные характеристики компьютера (характеристика процессора, объем оперативной и внешней памяти. периферийные мультимедийные и сетевые возможности.  $\overline{M}$ другие составляющие).

15. Аппаратное обеспечение работы в компьютерной сети: основные устройства.

Опишите технологию «клиент-сервер». Приведите  $16.$ ПРИНЦИПЫ многопользовательской работы с программным обеспечением.

17. Создание программного обеспечения для ЭВМ.

18. Программное обеспечение компьютера, его классификация и назначение.

19. Системное программное обеспечение. История развития. Семейство операционных систем Windows.

20. Основные программные составляющие ОС Windows.

21. Что такое файловая система? Папки и файлы. Основные операции с файлами в операционной системе.

22. Понятие «прикладной программы». Основной пакет прикладных программ персонального компьютера.

 $23.$ Текстовые и графические редакторы. Разновидности, сферы использования.

24. Архивирование информации. Архиваторы.

25. Топология и разновидности компьютерных сетей. Локальные и глобальные сети.

26. Что такое World Wide Web (WWW). Понятие гипертекста. Документы Internet.

27. Обеспечение стабильной и безопасной работы средствами ОС Windows. Права пользователя (пользовательская среда) и администрирование компьютерной системы.

28. Компьютерные вирусы – типы и виды. Методы распространения вирусов. Основные виды профилактики компьютера. Основные пакеты антивирусных программ. Классификация программ-антивирусов.

29. Основные закономерности создания и функционирования информационных процессов в правовой сфере.

30. Основные процессы сбора, накопления и преобразования информации.

31. Государственная политика в области информатизации.

32. Проанализируйте концепцию правовой информатизации России.

33. Охарактеризуйте президентскую программу правовой информатизации органов государственной власти Российской Федерации.

34. Система информационного законодательства.

35. Информатизация, ее направления и задачи.

36. Основные СПС в России.

37. Методы и средства поиска правовой информации в СПС «Консультатн+».

38. Что такое электронная подпись? Ее назначение и использование.

39. Понятие и цели защиты информации.

40. Правовая защита информации.

41. Организационно-технические меры предупреждения компьютерных преступлений.

42. Специальные способы защиты от компьютерных преступлений.

43. Правовые ресурсы Интернета. Методы и средства поиска правовой информации.

1. Клавиатура и мышь – навыки работы. Назовите главные компоненты и основные управляющие клавиши.

2. Стандартные программы Windows. Элементы панели запуска «Пуск».

3. Найти, открыть, переименовать, копировать и удалить файл с помощью «Проводника» в Windows.

4. Работа с файлами (копирование, переименование, удаление файла). Удаление файла и его последующее восстановление.

5. Операция поиска файла в системе: поиск файлов по расширению, по имени, по дате последнего изменения.

6. Основные элементы рабочего стола Windows. Навыки работы с графическим интерфейсом Windows. Реорганизация окон.

50. Навыки работы с компьютерными сетями (локальной и глобальной).

7. Интернет – основные приложения ОС, обеспечивающие работу в среде WWW.

8. Интерфейс программы Microsoft Word – основные элементы.

9. Ввод и обработка (форматирование) правовой информации с помощью программы Microsoft Word.

10. Создание документов с помощью шаблонов: письма, факсы, отчеты и т.п.

11. Вставка в документ элементов графического оформления.

12. Вывод документа на печать. Форматирование параметров печати.

13. Работа в Excel: систематизация и обработка правовой информации.

14. Построение графика функции с помощью таблицы Excel. Работа с диаграммами.

15. Создание презентации с помощью программы «PowePoint».

16. Приведите пример адреса Internet и E-mail, объяснить их формат.

17. Настройте параметры безопасности для пользователя локального/сетевого компьютера.

18. Запустите антивирусную программу. Проверьте носитель/папку/файл на наличие вирусов.

1. [Компьютерные технологии в юридической деятельности:](https://www.ronl.ru/referaty/informatika/398961/#_Toc260753678) сущность, [предпосылки и значение использования.](https://www.ronl.ru/referaty/informatika/398961/#_Toc260753678)

2. [Компьютеризация юридической деятельности —](https://www.ronl.ru/referaty/informatika/398961/#_Toc260753679) одно из направлений [повышения ее эффективности.](https://www.ronl.ru/referaty/informatika/398961/#_Toc260753679)

3. [Информация и информационные процессы в структуре юридической](https://www.ronl.ru/referaty/informatika/398961/#_Toc260753680)  [деятельности](https://www.ronl.ru/referaty/informatika/398961/#_Toc260753680)

4. [Понятие информации и ее современные концепции.](https://www.ronl.ru/referaty/informatika/398961/#_Toc260753681)

5. [Информационные процессы как непосредственный объект](https://www.ronl.ru/referaty/informatika/398961/#_Toc260753682)  [компьютеризации.](https://www.ronl.ru/referaty/informatika/398961/#_Toc260753682)

6. [Информационные системы.](https://www.ronl.ru/referaty/informatika/398961/#_Toc260753683)

7. [Правовая информация и функциональные информационные системы](https://www.ronl.ru/referaty/informatika/398961/#_Toc260753684)  [государственно-правового характера.](https://www.ronl.ru/referaty/informatika/398961/#_Toc260753684)

8. [Правовая информация. Ее виды, источники и носители.](https://www.ronl.ru/referaty/informatika/398961/#_Toc260753685)

9. [Правовая информация как основа функционирования правовых систем.](https://www.ronl.ru/referaty/informatika/398961/#_Toc260753686)

10. Безопасность электронных документов.

11. Электронный документооборот.

12. Видеоконференцсвязь.

13. Правовые порталы.

14. Internet/Intranet–технологии и технологическая эволюция корпоративных информационных систем.

15. Автоматизация и компьютеризация судебных актов.

16. Автоматизация обработки правовых документов.

17. Автоматизированное рабочее место (АРМ) юриста.

18. Автоматизированные информационно-поисковые системы.

19. Автоматизированные информационно-справочные системы.

20. Безопасность: информационная, национальная, личная.

21. Будущее информатизации в различных сфер юридической деятельности.

22. Защита информации в компьютерных системах.

23. Информационная безопасность в реальной и виртуальной жизни.

24. Информационные технологии в государственной регистрации актов гражданского состояния.

25. Информационные технологии в регистрации ведомственных нормативно-правовых актов.

26. Информационные технологии как инструмент формирования управленческих решений.

27. Информационные технологии по видам юридической деятельности: перспективы развития.

28. История становления и развития справочных правовых систем за рубежом и в России.

29. Мобильные устройства (iPhone, iPad и др.) и их применение в юридической деятельности.

30. Облачные технологии: понятие, предназначение, перспектива для юристов.

31. Организация портала правоохранительных органов.

32. Основные направления использования сети Интернет в юридической деятельности.

33. Основы поиска документов в справочно-правовых системах.

34. Проблема защиты правовой информации.

35. Смысл выделения в юридической деятельности таких понятий как «информация», «данные», «сведения».

36. Современные программные технологии создания, хранения и обработки правовой информации.

37. Современные способы представления результатов юридической деятельности.

38. Современные угрозы информационному обществу.

39. Списки и тексты документов в справочно-правовых системах: возможности и средства обработки.

40. Способы совершения компьютерных преступлений.

41. Справочные правовые системы. «Консультант Плюс» – характеристика и возможности.

42. Статистическая обработка данных в правоохранительных органах.

43. Существующие классификации правовой информации.

44. Техническое и юридическое значение электронной подписи. История вопроса.

45. Экспертные системы в области права.

## **3. Критерии оценочных средств**

### 3.1 Критерии оценки тестового задания по основам информационных технологий

Методика оценивания качества выполнения заданий (В.П. Беспалько): Количественным критерием оценки правильности выполнения тестовых заданий служит коэффициент Ка, представляющий собой отношение количества правильно выполненных обучающимися существенных операций (А) к общему числу существенных операций теста(P)  $Ka = A/P$ 

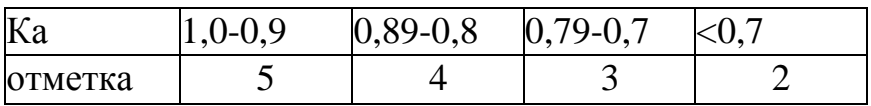

3.2 Критерии оценки практического задания по основам информационных технологий

**Отметка «5»**: работа выполнена в полном объеме с соблюдением необходимой последовательности действий: проводит работу в условиях, обеспечивающих получение правильных результатов и выводов, соблюдает правила техники безопасности, в ответе правильно и аккуратно выполняет все записи, таблицы, рисунки, чертежи, графики, вычисления, правильно выполняет анализ ошибок.

**Отметка «4»**: работа выполнена правильно с учетом 1-2 мелких погрешностей или 2-3 недочетов, исправленных самостоятельно по требованию учителя.

**Отметка «3»**: работа выполнена правильно не менее чем наполовину, допущены 1-2 погрешности или одна грубая ошибка. **Отметка «2»**: допущены две (и более) грубые ошибки в ходе работы, которые учащийся не может исправить даже по требованию учителя.

3.3 Критерии оценки итогового контроля

Выставление оценок на итоговом контроле осуществляется на основе принципов объективности, справедливости, всестороннего анализа уровня знаний студентов.

**Оценка «отлично»** ставится студенту, ответ которого содержит:

- глубокое знание программного материала, а также основного содержания и новаций лекционного курса но сравнению с учебной литературой;

- знание концептуально-понятийного аппарата всего курса;

- знание монографической литературы по курсу,

а также свидетельствует о способности:

- самостоятельно критически оценивать основные положения курса;

- увязывать теорию с практикой.

**Оценка «хорошо»** ставится студенту, ответ которого свидетельствует:

- о полном знании материала по программе;

- о знании рекомендованной литературы,

**Оценка «удовлетворительно»** ставится студенту, ответ которого содержит:

- поверхностные знания важнейших разделов программы и содержания лекционного курса;

затруднения с использованием научно-понятийного аппарата и терминологии курса;

- стремление логически четко построить ответ, а также свидетельствует о возможности последующего обучения.

**Оценка «зачтено»** ставится на зачете студентам, уровень знаний которых соответствует требованиям, изложенным выше.

**Оценки «неудовлетворительно» и «не зачтено»** ставятся студенту, имеющему существенные пробелы в знании основного материала по программе, а также допустившему принципиальные ошибки при изложении материала.

## 3.4 Критерии оценивания рефератов

Оценка **«отлично»** выставляется, если работа студента написана грамотным научным языком, имеет чёткую структуру и логику изложения, точка зрения студента обоснованна, в работе присутствуют ссылки на нормативноправовые акты, примеры из практики, мнения известных учёных в данной области. Студент работе выдвигает новые идеи и трактовки, демонстрирует способность анализировать материал.

Оценка **«хорошо»** выставляется, если работа студента написана грамотным научным языком, имеет чёткую структуру и логику изложения, точка зрения студента обоснованна, в работе присутствуют ссылки на нормативноправовые акты, примеры из практики, мнения известных учёных в данной области.

Оценка **«удовлетворительно»** выставляется, если студент выполнил задание, однако не продемонстрировал способность к научному анализу, не высказывал в работе своего мнения, допустил ошибки в логическом обосновании своего ответа.

Оценка **«неудовлетворительно»** выставляется, если студент не выполнил задание, или выполнил его формально, ответил на заданный вопрос, при этом не ссылался на мнения учёных, не трактовал нормативно-правовые акты, не высказывал своего мнения, не проявил способность к анализу, то есть в целом цель реферата не достигнута.

1. Михеева Е.В. Информационные технологии в профессиональной деятельности: учеб. пособие для студентов учреждений СПО. – М.: Издательский центр «Академия», 2016. – 384 с. ISBN 978-5-4468-2647-6.

2. Михеева Е.В. Практикум по информационным технологиям в профессиональной деятельности: учеб. пособие для студентов учреждений СПО. – М.: Издательский центр «Академия», 2015. – 256 с. ISBN 978-5-4468- 2610-6.

3. [Згадзай](http://znanium.com/catalog.php?item=booksearch&code=%D0%B8%D0%BD%D1%84%D0%BE%D1%80%D0%BC%D0%B0%D1%86%D0%B8%D0%BE%D0%BD%D0%BD%D1%8B%D0%B5+%D1%82%D0%B5%D1%85%D0%BD%D0%BE%D0%BB%D0%BE%D0%B3%D0%B8%D0%B8+%D0%B2+%D0%BF%D1%80%D0%BE%D1%84%D0%B5%D1%81%D1%81%D0%B8%D0%BE%D0%BD%D0%B0%D0%BB%D1%8C%D0%BD%D0%BE%D0%B9+%D0%B4%D0%B5%D1%8F%D1%82%D0%B5%D0%BB%D1%8C%D0%BD%D0%BE%D1%82%D0%B8&page=3#none) О. Э. Информационные технологии в юридической деятельности: учеб. пособие / О. Э. Згадзай и др. - М.: ЮНИТИ-ДАНА, 2014. - 335 с. - ISBN 978-5-238-02548-3.

4. [Бабкин](http://znanium.com/catalog.php?item=booksearch&code=%D0%B8%D0%BD%D1%84%D0%BE%D1%80%D0%BC%D0%B0%D1%86%D0%B8%D0%BE%D0%BD%D0%BD%D1%8B%D0%B5+%D1%82%D0%B5%D1%85%D0%BD%D0%BE%D0%BB%D0%BE%D0%B3%D0%B8%D0%B8+%D0%B2+%D0%BF%D1%80%D0%BE%D1%84%D0%B5%D1%81%D1%81%D0%B8%D0%BE%D0%BD%D0%B0%D0%BB%D1%8C%D0%BD%D0%BE%D0%B9+%D0%B4%D0%B5%D1%8F%D1%82%D0%B5%D0%BB%D1%8C%D0%BD%D0%BE%D1%82%D0%B8&page=4#none) А. А. Информационные технологии в управлении, обучении, правоохранительной деятельности: Материалы конференции (съезда, симпозиума)/Бабкин А.А. - Вологда:ВИПЭ ФСИН России, 2016. - 157 с.: ISBN 978-5-94991-346-8

5. Черников Б.В. Информационные технологии в вопросах и ответах. Учебное пособие. – М.: Финансы и статистика, 2005. – 320 с. ISBN 5-279-02909-2.

6. Попов В. Практикум по Интернет-технологиям: учебный курс. - СПб.: Питер, 2002. ISBN: 5-318-00717-1.

7. [Е. И. Гребенюк,](http://booksee.org/g/%D0%95.%20%D0%98.%20%D0%93%D1%80%D0%B5%D0%B1%D0%B5%D0%BD%D1%8E%D0%BA) [Н. А. Гребенюк](http://booksee.org/g/%20%D0%9D.%20%D0%90.%20%D0%B3%D1%80%D0%B5%D0%B1%D0%B5%D0%BD%D1%8E%D0%BA) Технические средства информатизации: Академия, 2007. - 272 с. ISBN: 978-5-7695-3807-0

8. Макарова Н. В. Информатика Финансы и статистика, 2007. ISBN 978-5-279-02202-1.